## **Application des tableaux de Karnaugh**

On désire afficher, sur un afficheur 7 segments, les chiffres de 0 à 9. Nous allons donc réaliser pour cela un décodeur recevant en entrée un code DCB (*Décimal Codé Binaire*) sur 4 bits (compris entre  $0000_{[2]}$  et  $1001_{[2]}$ ), et fournissant en sortie 7 signaux qui permettrons d'alimenter les segments de l'afficheur. Les entrées s'appellent **E1** à **E4**, E1 étant le bit de poids faible. Les sorties s'appelle **Sa, Sb, Sc, Sd, Se, Sf,** et **Sg**, et alimentent respectivement les segments **a** à **g** de l'afficheur.

Symbole du décodeur à fabriquer :

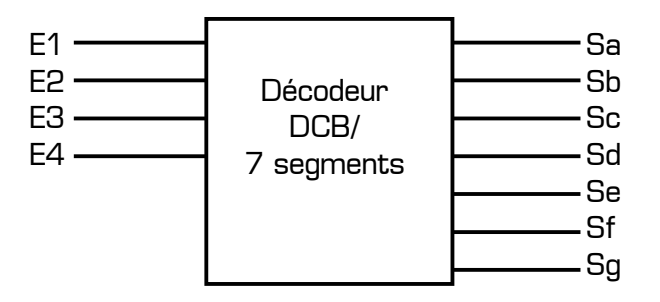

Rappel du repérage des segments d'un afficheur 7 segments :

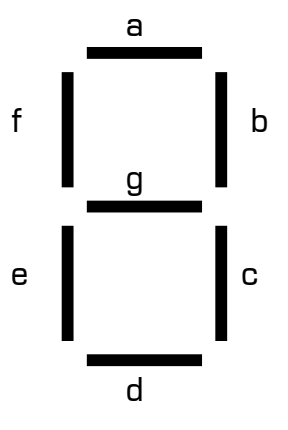

Affichage des chiffres sur l'afficheur 7 segments :

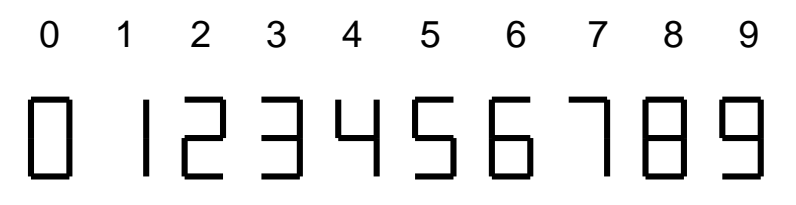

Si une sortie du décodeur est à l'état logique 1, le segment correspondant à cette sortie est allumé, et si une sortie est à l'état logique 0, le segment correspondant est éteint.

Complétez la table de vérité ci-dessous du décodeur, puis recherchez en utilisant les tableaux de Karnaugh les équations **simplifiées** des 7 sorties du décodeur, en fonction des entrées E1 à E4.

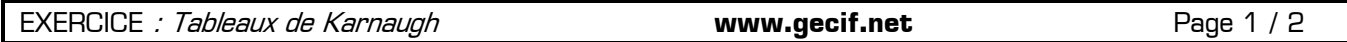

Table de vérité du décodeur :

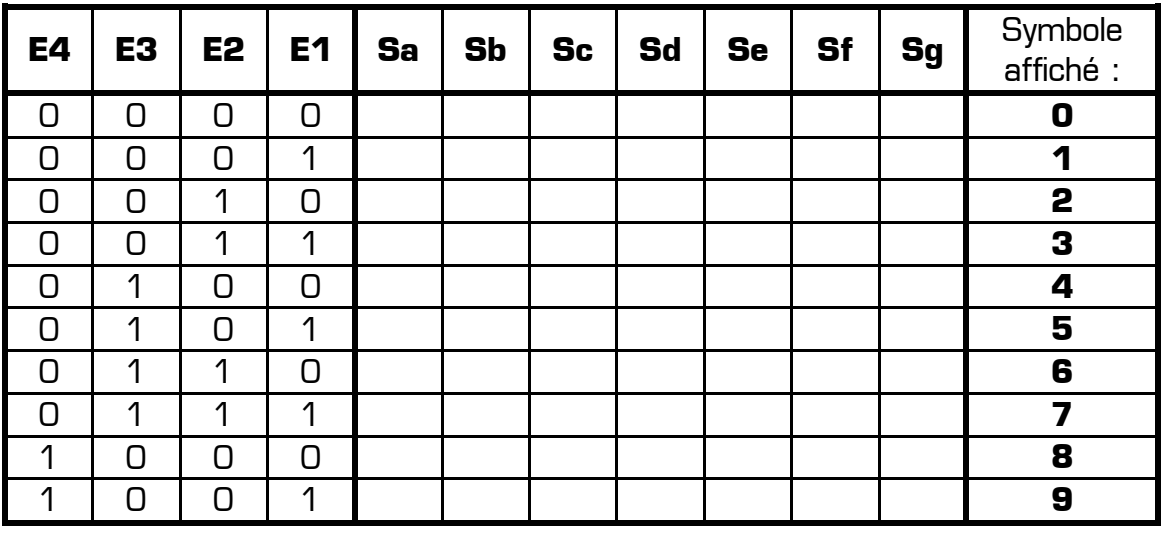

**Remarque importantes :** Seuls les codes présents dans cette table de vérité (code DCB de 0 à 9) seront appliqués sur les entrées du décodeur.

Equations simplifiées de chaque sortie :

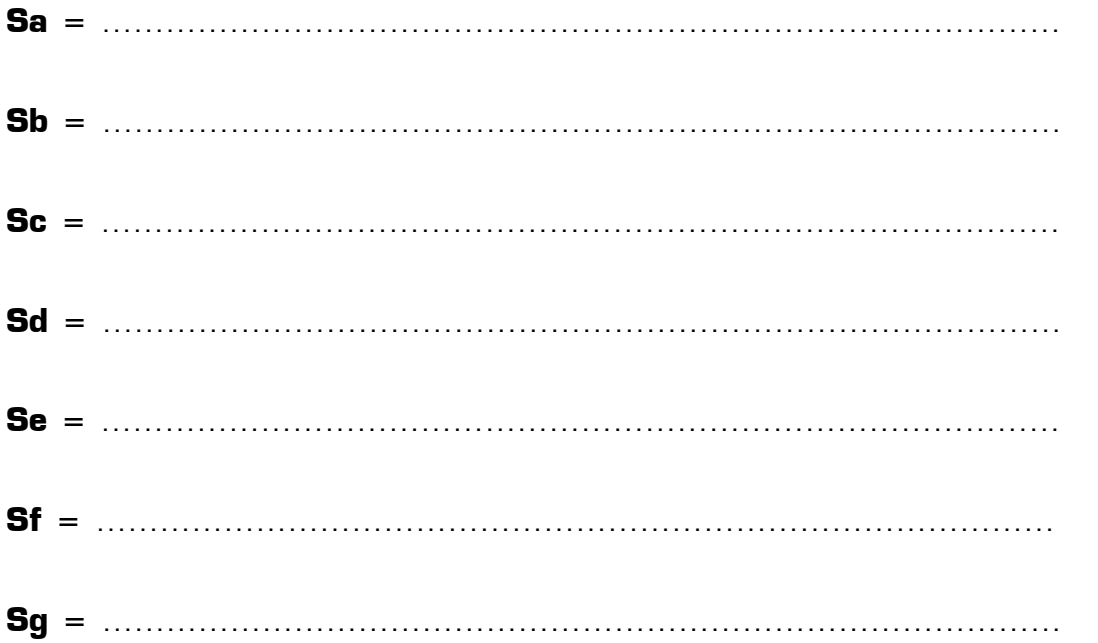